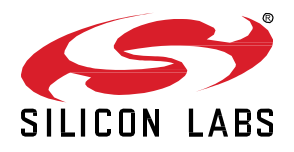

# *Bluetooth®* **mesh SDK 1.6.0.0 GA Gecko SDK Suite 2.7 December 20, 2019**

Bluetooth mesh is a new topology available for Bluetooth Low Energy (LE) devices that enables many-to-many (m:m) communication. It's optimized for creating large-scale device networks, and is ideally suited for building automation, sensor networks, and asset tracking. Our software and SDK for Bluetooth development supports Bluetooth Mesh and Bluetooth 5 functionality. Developers can add mesh networking communication to LE devices such as connected lights, home automation, and asset tracking systems. The software also supports Bluetooth beaconing, beacon scanning, and GATT connections so Bluetooth mesh can connect to smart phones, tablets, and other Bluetooth LE devices.

These release notes cover SDK version:

1.6.0.0 released December 20, 2019

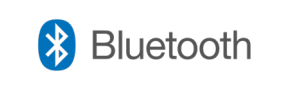

#### **KEY FEATURES**

- Light Controller model API and documentation
- Scene model API and documentation
- NVM3 supported for Series 1 SoC projects

#### **Compatibility and Use Notices**

If you are new to the Silicon Labs Bluetooth mesh SDK, se[e Using This Release.](#page-9-0)

#### **Compatible Compilers:**

IAR Embedded Workbench for ARM (IAR-EWARM) version 8.30.1

- Usingwine to build with the IarBuild.exe command line utility or IAR Embedded Workbench GUI on macOS or Linux could result in incorrect files being used due to collisions in wine's hashing algorithm for generating short file names.
- Customers on macOS or Linux are advised not to build with IAR outside of Simplicity Studio. Customers who do should carefully verify that the correct files are being used.

GCC (The GNU Compiler Collection) version 7.2.1, provided with Simplicity Studio.

The link-time optimization feature of GCC has been disabled, resulting in a slight increase in image size.

### **Contents**

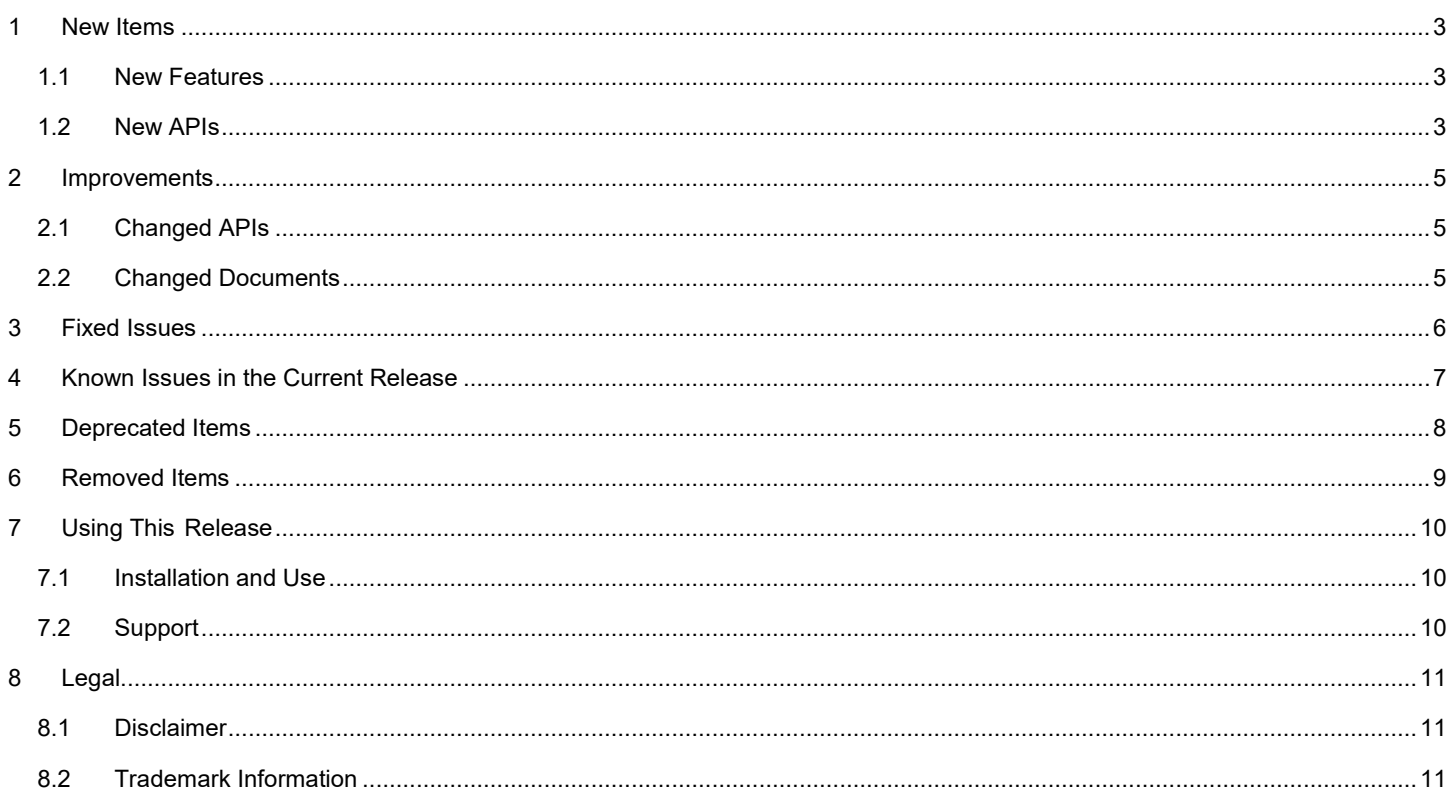

### <span id="page-2-0"></span>**1 New Items**

#### <span id="page-2-1"></span>**1.1 New Features**

#### **Added in release 1.6.0.0**

Models: Support for Light Control models (LC client, LC server, LC setup server) has been added.

Models: Support for Scene models (Scene client, Scene server, Scene setup server) has been added. Note that due to a Mesh Model specification limitation only a single instance of a Scene server model is supported.

New model qualification effort is ongoing, but not completed at the time of release.

Persistent storage: NVM3 is supported for Series 1 hardware SoC projects.

SDK light sample application has been updated to support light controller functionality and scene functionality.

SDK switch sample application has been updated to support scene recall functionality.

Mesh node functionality has been updated to support more than 240 replay protection list entries (amount is limited by the size of persistent storage and RAM available for Mesh).

<span id="page-2-2"></span>Mesh provisioner functionality has been updated to support up to 512 device database entries (amount is limited by the size of persistent storage and RAM available for Mesh).

### **1.2 New APIs**

For additional documentation please refer to the Bluetooth Mesh Software API Reference Manual installed with the Bluetooth Mesh SDK.

#### **Added in release 1.6.0.0**

BGAPI commands and events for LC and Scene models have been added.

LC client model commands and events:

mesh Ic client init(). mesh Ic client get light onoff(), mesh Ic client get mode(), mesh\_lc\_client\_get\_om(), mesh Ic client get property(), mesh\_lc\_client\_set\_light\_onoff(), mesh\_lc\_client\_set\_mode(), mesh\_lc\_client\_set\_om(), mesh\_lc\_client\_set\_property(), mesh Ic client light onoff status(), mesh Ic client mode status(), mesh Ic client om status(), mesh Ic client property status()

LC server model commands and events:

mesh\_lc\_server\_init(), mesh\_lc\_server\_deinit(), mesh Ic server init all properties(), mesh\_lc\_server\_update\_light\_onoff(), mesh Ic server update mode(), mesh Ic server update om(), mesh Ic server ambient lux level updated(), mesh Ic server light onoff updated(), mesh Ic server linear output updated(), mesh Ic server mode updated(), mesh Ic server occupancy updated(),

mesh\_lc\_server\_om\_updated() mesh\_lc\_server\_set\_publish\_mask()

LC setup server model commands and events:

mesh\_lc\_setup\_server\_update\_property(), mesh\_lc\_setup\_server\_set\_property()

Scene client model commands and events:

mesh\_scene\_client\_init(), mesh\_scene\_client\_delete(), mesh\_scene\_client\_get(), mesh\_scene\_client\_get\_register(), mesh\_scene\_client\_recall(), mesh\_scene\_client\_store(), mesh\_scene\_client\_register\_status(), mesh\_scene\_client\_status()

Scene server model commands and events:

mesh\_scene\_sever\_init(), mesh\_scene\_server\_deinit(), mesh\_scene\_server\_get(), mesh\_scene\_server\_publish(), mesh\_scene\_server\_recall(), mesh\_scene\_server\_register\_get()

Scene setup server model commands and events:

mesh scene setup server init(), mesh\_scene\_setup\_server\_delete(), mesh\_scene\_setup\_server\_publish(), mesh\_scene\_setup\_server\_store()

### <span id="page-4-0"></span>**2 Improvements**

## <span id="page-4-1"></span>**2.1 Changed APIs**

#### **Changed in release 1.6.0.0**

Four new BGAPI commands and five new BGAPI events have been added.

Added mesh node commands:

mesh\_node\_rssi() mesh\_node\_set\_beacon\_reporting() mesh\_node\_stop\_unprov\_beaconing()

Added generic server event:

mesh\_generic\_server\_state\_recall()

Added mesn node events:

mesh\_node\_beacon\_received() mesh\_node\_heartbeat() mesh\_node\_neartbeat\_start() mesh\_node\_heartbeat\_stop()

One new BGAPI errorcode has been added:

<span id="page-4-2"></span>bg\_err\_mesh\_no\_data\_available

### **2.2 Changed Documents**

None

## <span id="page-5-0"></span>**3 Fixed Issues**

### **Fixed in release 1.6.0.0**

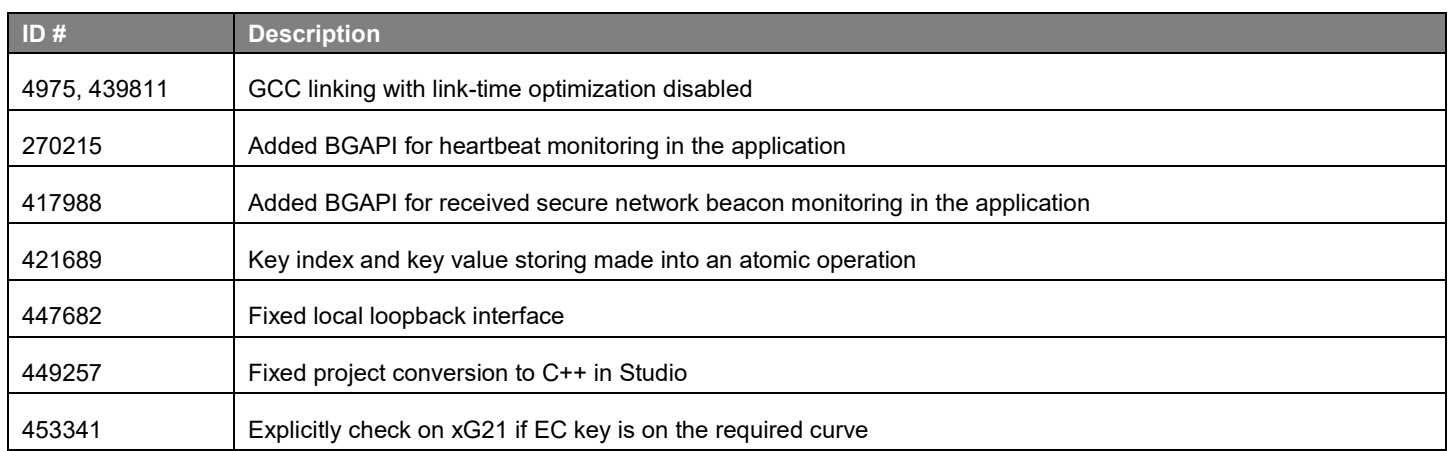

## <span id="page-6-0"></span>**4 Known Issues in the Current Release**

Issues in bold were added since the previous release.

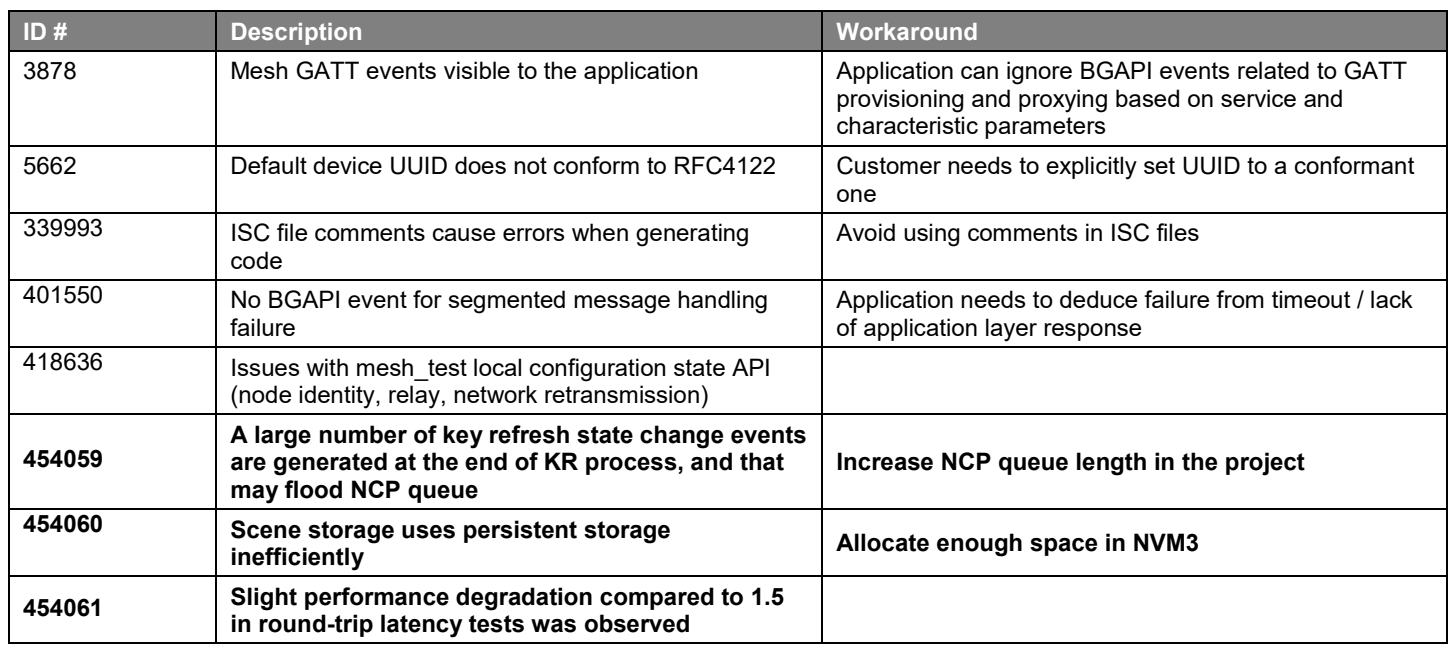

## <span id="page-7-0"></span>**5 Deprecated Items**

None

## <span id="page-8-0"></span>**6 Removed Items**

None.

### <span id="page-9-0"></span>**7 Using This Release**

This release contains the following

- Silicon Labs Bluetooth mesh stack library
- Bluetooth sample applications

<span id="page-9-1"></span>If you are a first time user, se[e QSG148: Getting Started with Bluetooth® Mesh Software Development.](https://www.silabs.com/documents/login/quick-start-guides/qsg148-bluetooth-mesh-demo-quick-start-guide.pdf)

#### **7.1 Installation and Use**

A registered account at Silicon Labs is required in order to download the Silicon Labs Bluetooth SDK. You can register at [https://sili](https://siliconlabs.force.com/apex/SL_CommunitiesSelfReg?form=short)[conlabs.force.com/apex/SL\\_CommunitiesSelfReg?form=short.](https://siliconlabs.force.com/apex/SL_CommunitiesSelfReg?form=short)

Stack installation instruction are covered in [QSG148: Getting Started with Bluetooth® Mesh Software Development.](https://www.silabs.com/documents/login/quick-start-guides/qsg148-bluetooth-mesh-demo-quick-start-guide.pdf)

Use the Bluetooth mesh SDK with the Silicon Labs Simplicity Studio V4 development platform. Simplicity Studio ensures that most software and tool compatibilities are managed correctly. Install software and board firmware updates promptly when you are notified.

<span id="page-9-2"></span>Documentation specific to the SDK version is installed with the SDK. Additional information can often be found in the [knowledge base](https://www.silabs.com/community/wireless/bluetooth/knowledge-base)  [articles \(KBAs\).](https://www.silabs.com/community/wireless/bluetooth/knowledge-base) API references and other information about this and earlier releases is available o[n https://docs.silabs.com/.](https://docs.silabs.com/)

### **7.2 Support**

Development Kit customers are eligible for training and technical support. You can use the [Silicon Labs Bluetooth mesh web page](https://www.silabs.com/products/development-tools/software/bluetooth-low-energy/ble-mesh) to obtain information about all Silicon Labs Bluetooth products and services, and to sign up for product support.

You can contact Silicon Laboratories support at [http://www.silabs.com/support.](http://www.silabs.com/support)

## <span id="page-10-1"></span><span id="page-10-0"></span>**8 Legal**

Silicon Labs intends to provide customers with the latest, accurate, and in-depth documentation of all peripherals and modules available for system and software implementers using or intending to use the Silicon Labs products. Characterization data, available modules and peripherals, memory sizes and memory addresses refer to each specific device, and "Typical" parameters provided can and do vary in different applications.

Application examples described herein are for illustrative purposes only.

Silicon Labs reserves the right to make changes without further notice and limitation to product information, specifications, and descriptions herein, and does not give warranties as to the accuracy or completeness of the included information. Silicon Labs shall have no liability for the consequences of use of the information supplied herein. This document does not imply or express copyright licenses granted hereunder to design or fabricate any integrated circuits. The products are not designed or authorized to be used within any Life Support System. A "Life Support System" is any product or system intended to support or sustain life and/or health, which, if it fails, can be reasonably expected to result in significant personal injury or death. Silicon Labs products are not designed or authorized for military applications. Silicon Labs products shall under no circumstances be used in weapons of mass destruction including (but not limited to) nuclear, biological or chemical weapons, or missiles capable of delivering such weapons.

### <span id="page-10-2"></span>**8.2 Trademark Information**

Silicon Laboratories Inc.® , Silicon Laboratories®, Silicon Labs®, SiLabs® and the Silicon Labs logo®, Bluegiga®, Bluegiga Logo®, Clockbuilder®, CMEMS®, DSPLL®, EFM®, EFM32®, EFR, Ember®, Energy Micro, Energy Micro logo and combinations thereof, "the world's most energy friendly microcontrollers", Ember®, EZLink®, EZRadio®, EZRadioPRO®, Gecko®, ISOmodem®, Micrium, Precision32®, ProSLIC®, Simplicity Studio®, SiPHY®, Telegesis, the Telegesis Logo®, USBXpress®, Zentri, Z-Wave and others are trademarks or registered trademarks of Silicon Labs.

ARM, CORTEX, Cortex-M0+, Cortex-M3, Cortex-M33, Cortex-M4, TrustZone, Keil and Thumb are trademarks or registered trademarks of ARM Holdings.

Zigbee® and the Zigbee logo® are registered trademarks of the Zigbee Alliance.

Bluetooth® and the Bluetooth logo® are registered trademarks of Bluetooth SIG Inc.

All other products or brand names mentioned herein are trademarks of their respective holders.